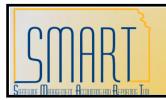

## **Interfund Processing** With Projects Statewide Management, Accounting and Reporting Tool

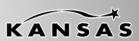

| Project | Activity Status | Activity Processing Status |                                                                                                    |
|---------|-----------------|----------------------------|----------------------------------------------------------------------------------------------------|
| Status  |                 |                            | Equals                                                                                                    |
| Open    | Open            | Active                     | All new & existing transactions will process.                                                                                         |
| Open    | Open            | Inactive                   | Inactive activity does not appear on look-up when creating new transactions. Existing transactions will process.                      |
| Open    | Frozen          | Active                     | All new & existing transactions will process.                                                                                         |
| Open    | Frozen          | Inactive                   | Inactive activity does not appear on look-up when creating new transactions. Existing transactions will process.                      |
| Open    | Pending Closed  | Active                     | Activity appears in look-up, but will not allow you to save a new REQ or PO transaction using it. Existing transactions will process. |
| Open    | Pending Closed  | Inactive                   | Inactive activity does not appear on look-up when creating new transactions. Existing transactions will process.                      |
| Open    | Closed          | Active                     | All new & existing transactions will process.                                                                                         |
| Open    | Closed          | Inactive                   | Inactive activity does not appear on look-up when creating new transactions. Existing transactions will process.                      |
| Frozen  | Open            | Active                     | Project does not appear on look-up when transacting. No project transactions will continue processing.                                |
| Frozen  | Open            | Inactive                   | Project does not appear on look-up when transacting. No project transactions will continue processing.                                |
| Frozen  | Frozen          | Active                     | Project does not appear on look-up when transacting. No project transactions will continue processing.                                |
| Frozen  | Frozen          | Inactive                   | Project does not appear on look-up when transacting. No project transactions will continue processing.                                |
| Frozen  | Pending Closed  | Active                     | Project does not appear on look-up when transacting. No project transactions will continue processing.                                |

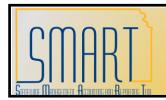

## **Interfund Processing** With Projects Statewide Management, Accounting and Reporting Tool

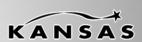

| Project        |                        |                                   |                                                                                                    |
|----------------|------------------------|-----------------------------------|----------------------------------------------------------------------------------------------------|
| Status         | <b>Activity Status</b> | <b>Activity Processing Status</b> | Equals                                                                                                    |
| Frozen         | Pending Closed         | Inactive                          | Project does not appear on look-up when transacting. No project transactions will continue processing.                               |
| Frozen         | Closed                 | Active                            | Project does not appear on look-up when transacting. No project transactions will continue processing.                               |
| Frozen         | Closed                 | Inactive                          | Project does not appear on look-up when transacting. No project transactions will continue processing.                               |
| Pending Closed | Open                   | Active                            | Project/activity appear on look-up, but will not allow you to save a REQ or PO transaction using it.                                 |
| Pending Closed | Open                   | Inactive                          | Inactive activity does not appear on look-up when transacting. Since project is Pending Closed, REQ & PO transactions will not save. |
| Pending Closed | Frozen                 | Active                            | Project/activity appear on look-up, but will not allow you to save a REQ or PO transaction using it.                                 |
| Pending Closed | Frozen                 | Inactive                          | Inactive activity does not appear on look-up when transacting. Since project is Pending Closed, REQ & PO transactions will not save. |
| Pending Closed | Pending Closed         | Active                            | Project/activity appear on look-up, but will not allow you to save a REQ or PO transaction using it.                                 |
| Pending Closed | Pending Closed         | Inactive                          | Inactive activity does not appear on look-up when transacting. Since project is Pending Closed, REQ & PO transactions will not save. |
| Pending Closed | Closed                 | Active                            | Project/activity appear on look-up, but will not allow you to save a REQ or PO transaction using it.                                 |
| Pending Closed | Closed                 | Inactive                          | Inactive activity does not appear on look-up when transacting. Since project is Pending Closed, REQ & PO transactions will not save. |
| Closed         | Open                   | Active                            | Project does not appear on look-up when transacting. No project transactions will continue processing.                               |

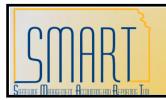

## **Interfund Processing** With Projects Statewide Management, Accounting and Reporting Tool

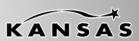

| Project |                        |                                   |                                                                                                    |
|---------|------------------------|-----------------------------------|----------------------------------------------------------------------------------------------------|
| Status  | <b>Activity Status</b> | <b>Activity Processing Status</b> | Equals                                                                                                 |
| Closed  | Open                   | Inactive                          | Project does not appear on look-up when transacting. No project transactions will continue processing. |
| Closed  | Frozen                 | Active                            | Project does not appear on look-up when transacting. No project transactions will continue processing. |
| Closed  | Frozen                 | Inactive                          | Project does not appear on look-up when transacting. No project transactions will continue processing. |
| Closed  | Pending Closed         | Active                            | Project does not appear on look-up when transacting. No project transactions will continue processing. |
| Closed  | Pending Closed         | Inactive                          | Project does not appear on look-up when transacting. No project transactions will continue processing. |
| Closed  | Closed                 | Active                            | Project does not appear on look-up when transacting. No project transactions will continue processing. |
| Closed  | Closed                 | Inactive                          | Project does not appear on look-up when transacting. No project transactions will continue processing. |